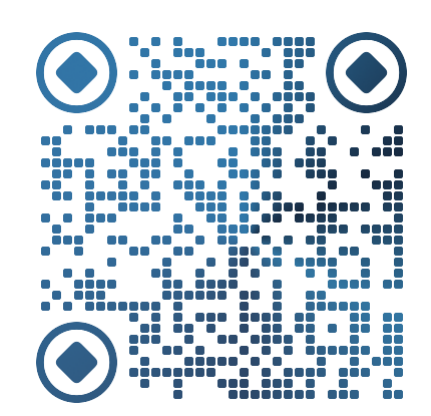

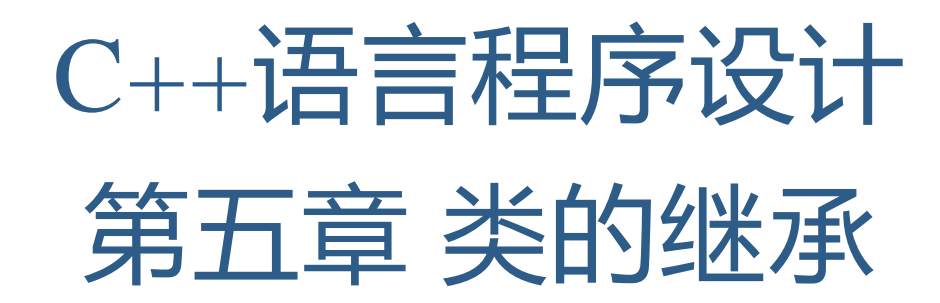

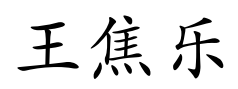

<http://faculty.hitsz.edu.cn/jlwang>

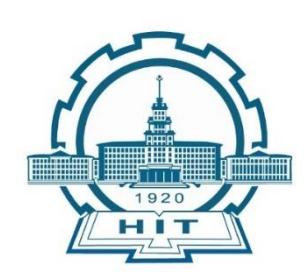

哈尔滨工业大学(深圳) 机电工程与自动化学院

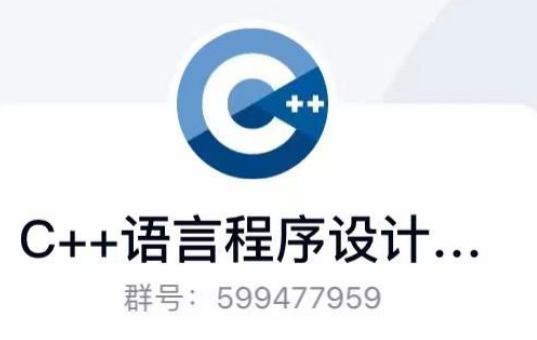

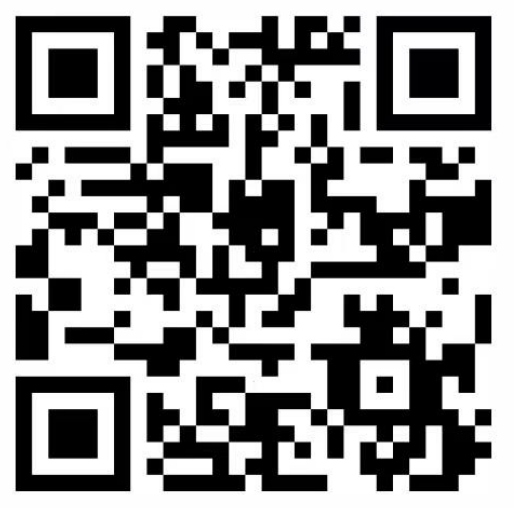

扫一扫二维码,加入群聊。

 $\bigcirc$ QQ

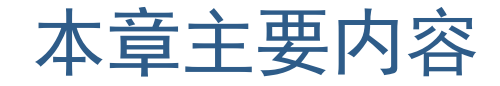

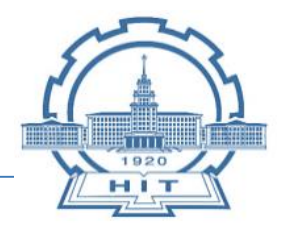

■ 继承与派生

- 派生类的声明范式
- 派生类的构成
- 派生类成员的访问属性
- 派生类的构造函数和析构函数

#### ■ 多重继承

■ 基类与派生类的转换

#### ■ 继承与组合

■ 继承在软件开发中的重要意义

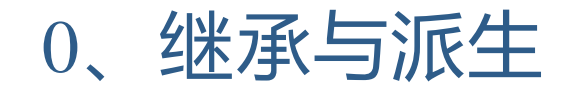

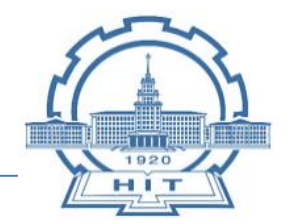

#### □ 抽象

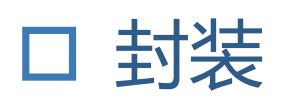

□ 继承 (inheritance)

# ■ 面向对象程序设计的最重要的特征

■ 软件的可重用性 (software reusability)

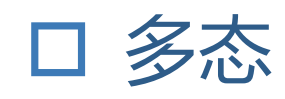

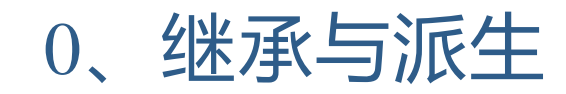

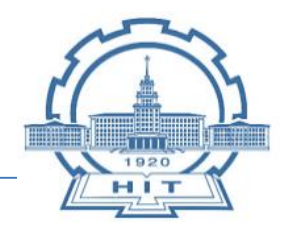

新增

成员

# 口 利用继承机制, 减少重复的工作量

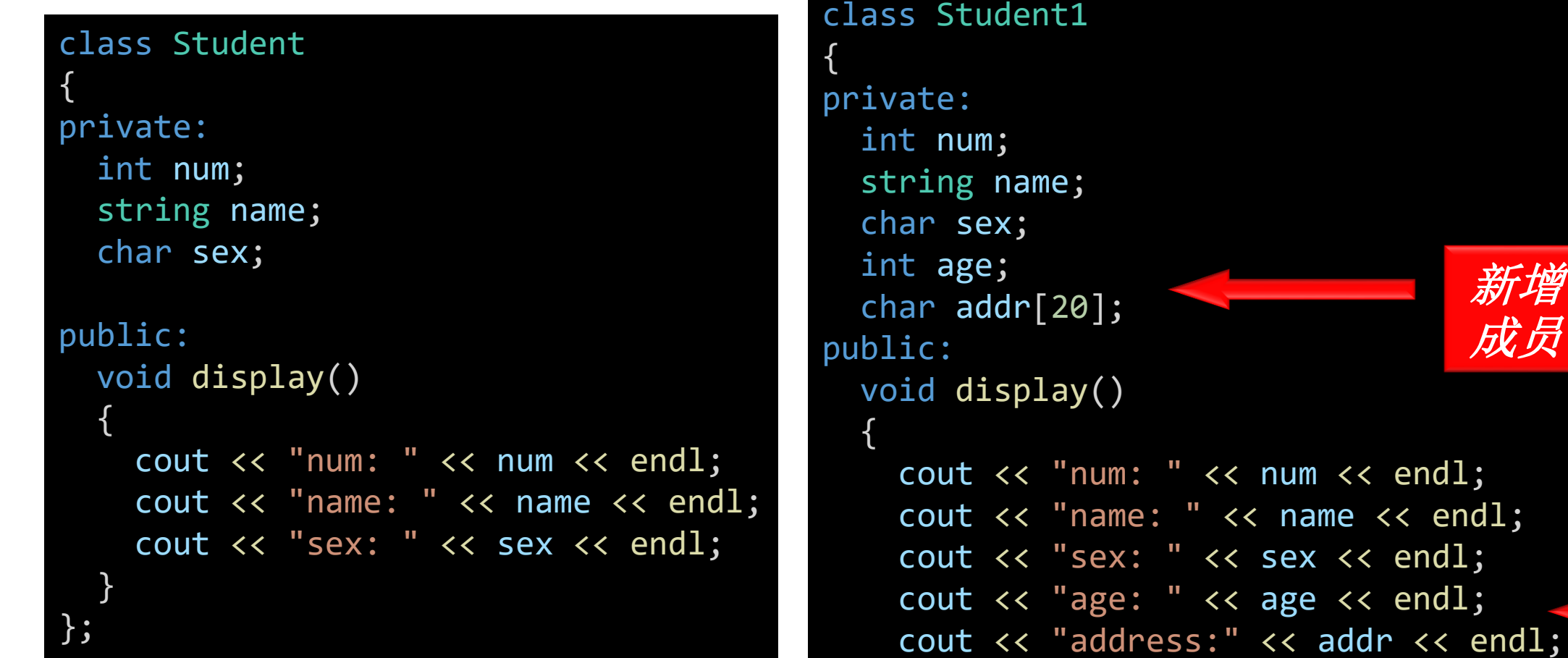

}

};

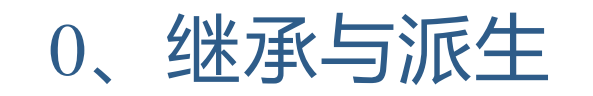

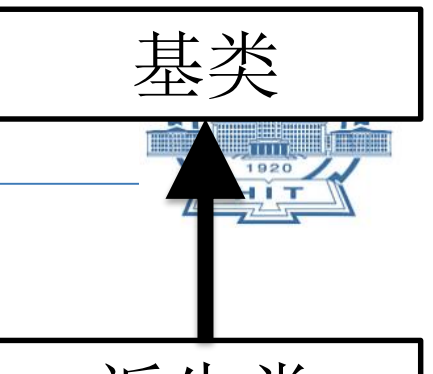

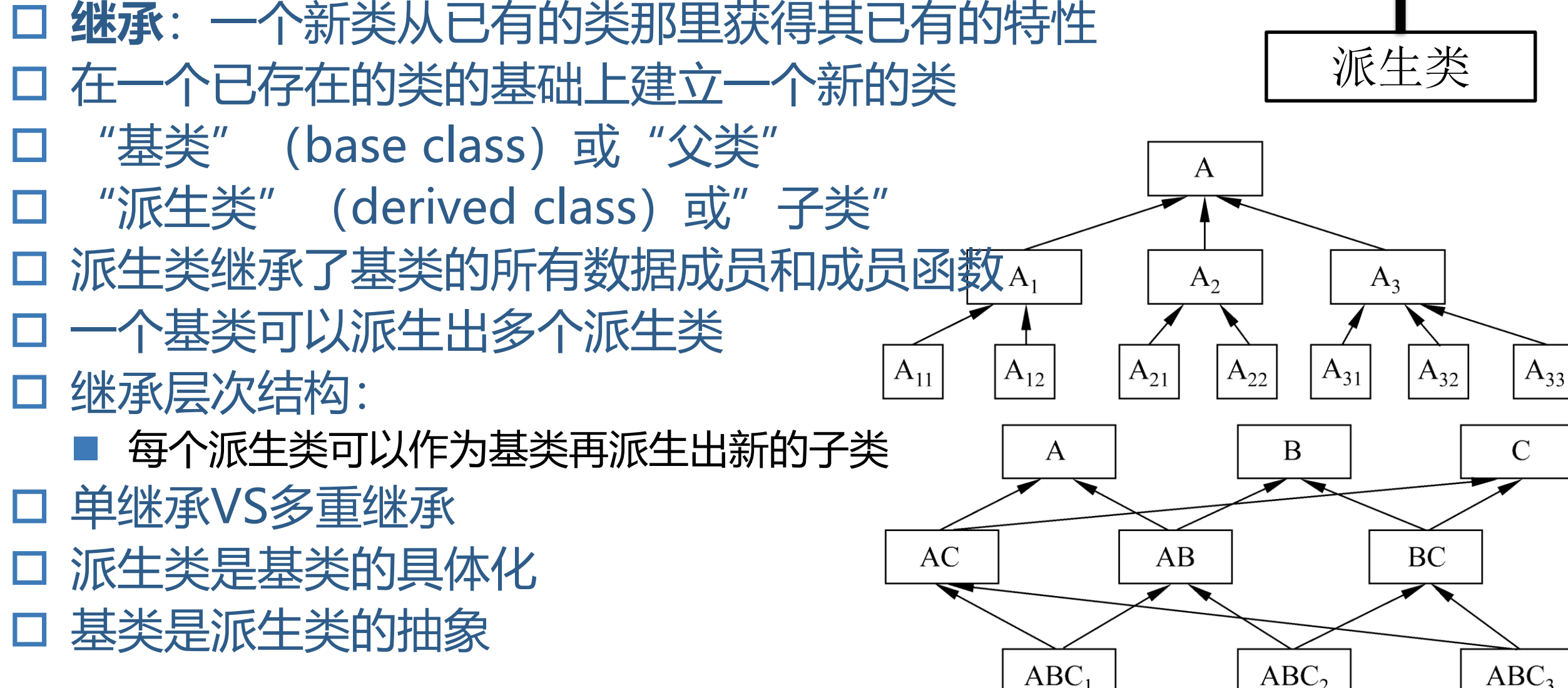

### 1、派生类的声明方式

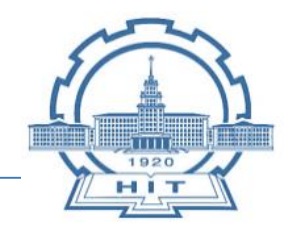

使用派生类要先声明,声明的格式为

# **class 派生类名: [继承方式] 基类名 { 派生类新增成员声明 } ;**

继承方式包括:public(公用)、 private (私有)、protected (保护) 如果省略,系统默认为**private**。

```
class Student1 : public Student
{
private:
 int age;
 string addr;
public:
  void display_1()
  {
    cout << "age: " << age << endl;
    cout << "address: " << addr << endl;
  }
};
```
2、派生类的构成

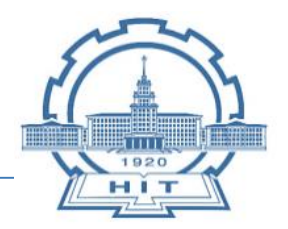

# □ 从基类接受成员

派生类将基类除构造函数和析构函数 外的**所有**成员接收过来

# 调整从基类接受的成员

在派生类中声明一个与基类成员同名 的成员**屏蔽**基类的同名成员,注意如 是成员函数不仅要函数名相同,而且 函数的参数也要相同,屏蔽的含义是 用新成员取代旧成员。

# 在声明派生类时增加的成员

- 体现了派生类对基类功能的扩充。
- 在声明派生类时,还要自己定义派生 类的构造函数、析构函数。

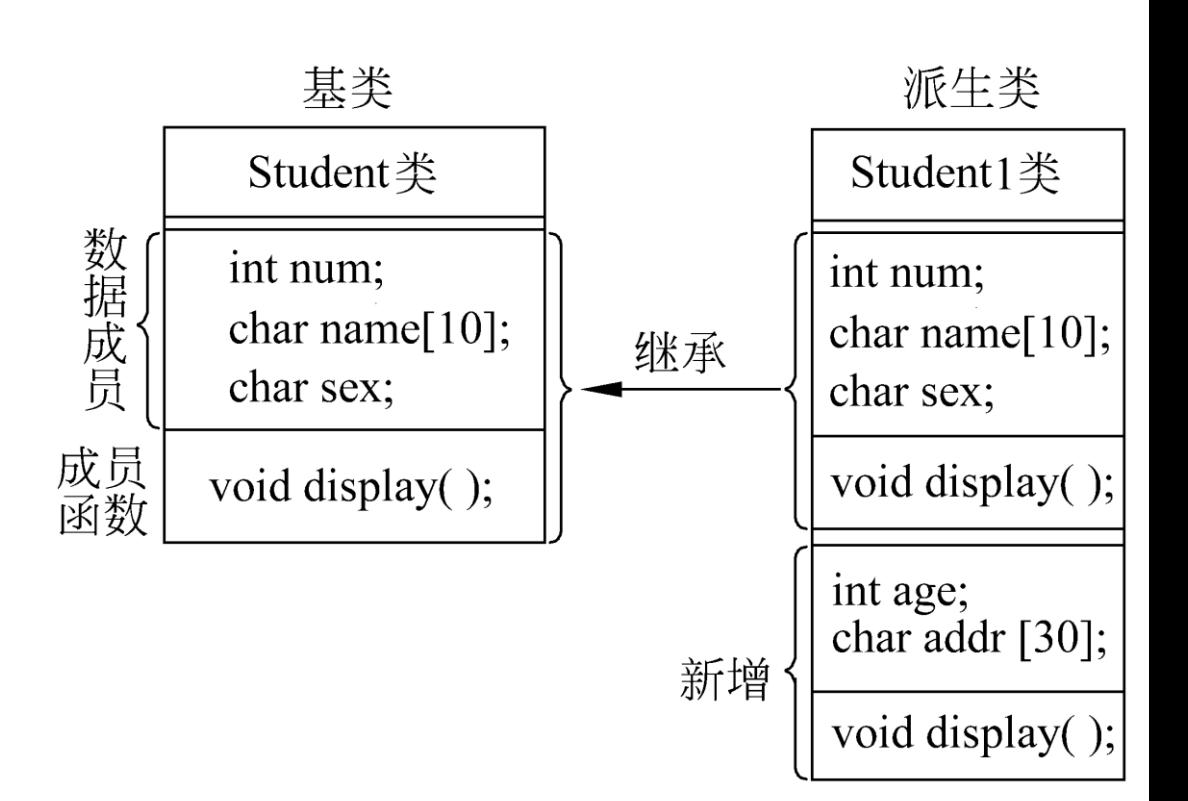

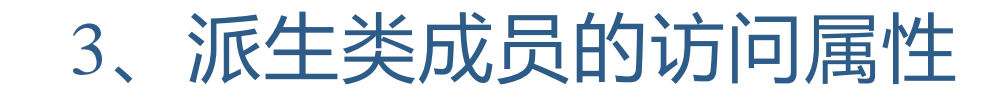

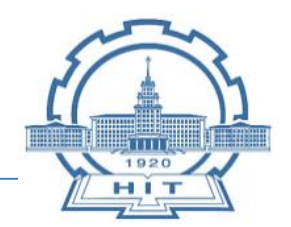

#### 需要考虑以下问题

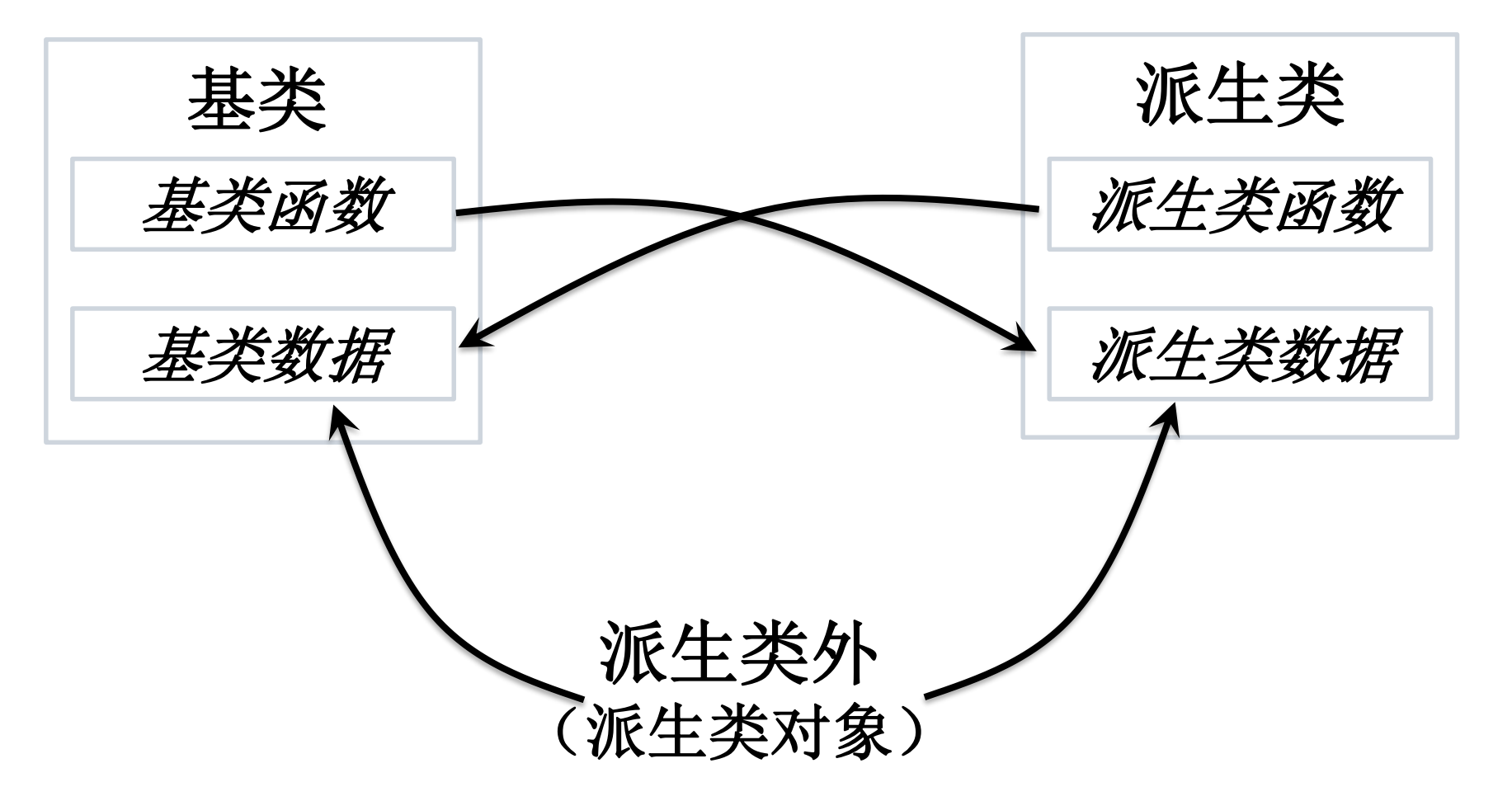

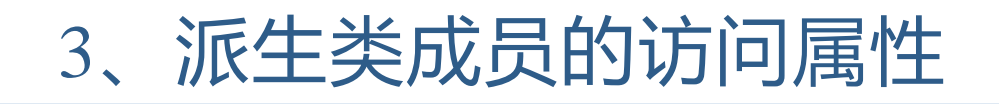

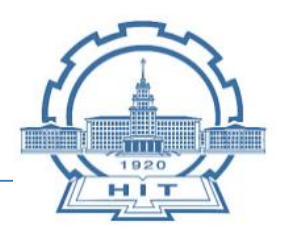

- 公用继承(public inheritance) ■ class Student1 : public Student
- □ 私有继承 (private inheritance) ■ class Student1 : private Student
- □ 受保护的继承 (protected inheritance) ■ class Student1 : protected Student

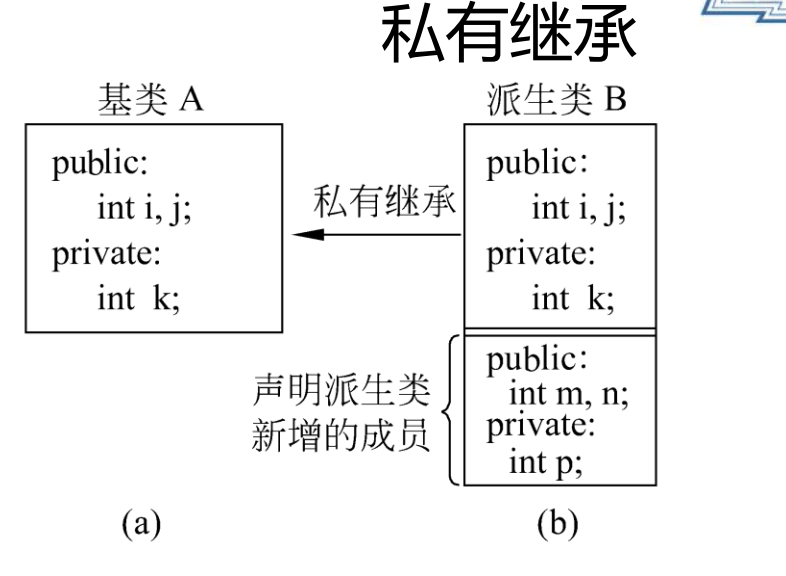

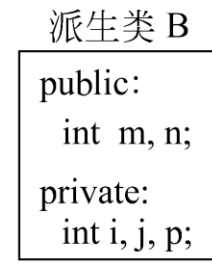

 $(c)$ 

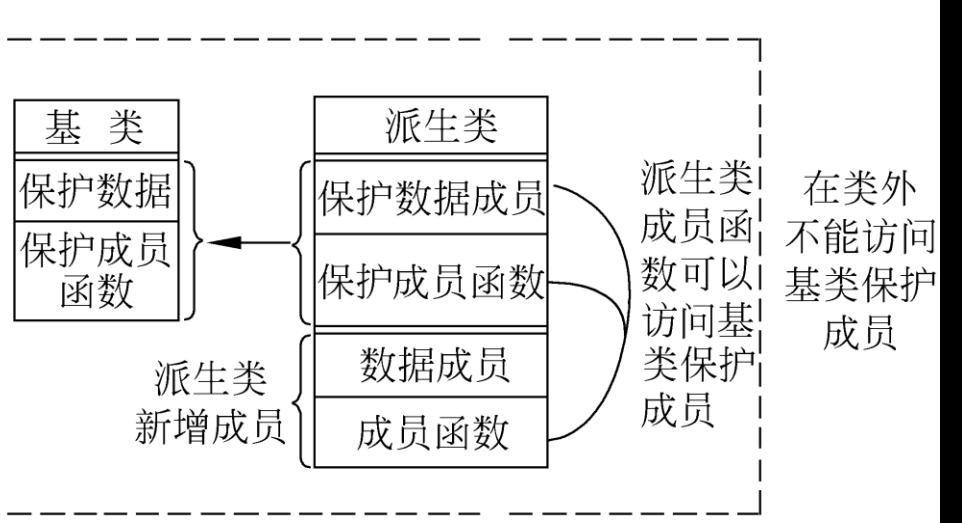

保护继承

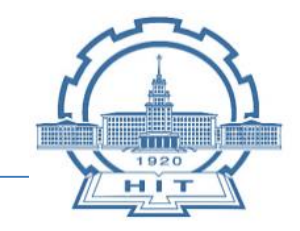

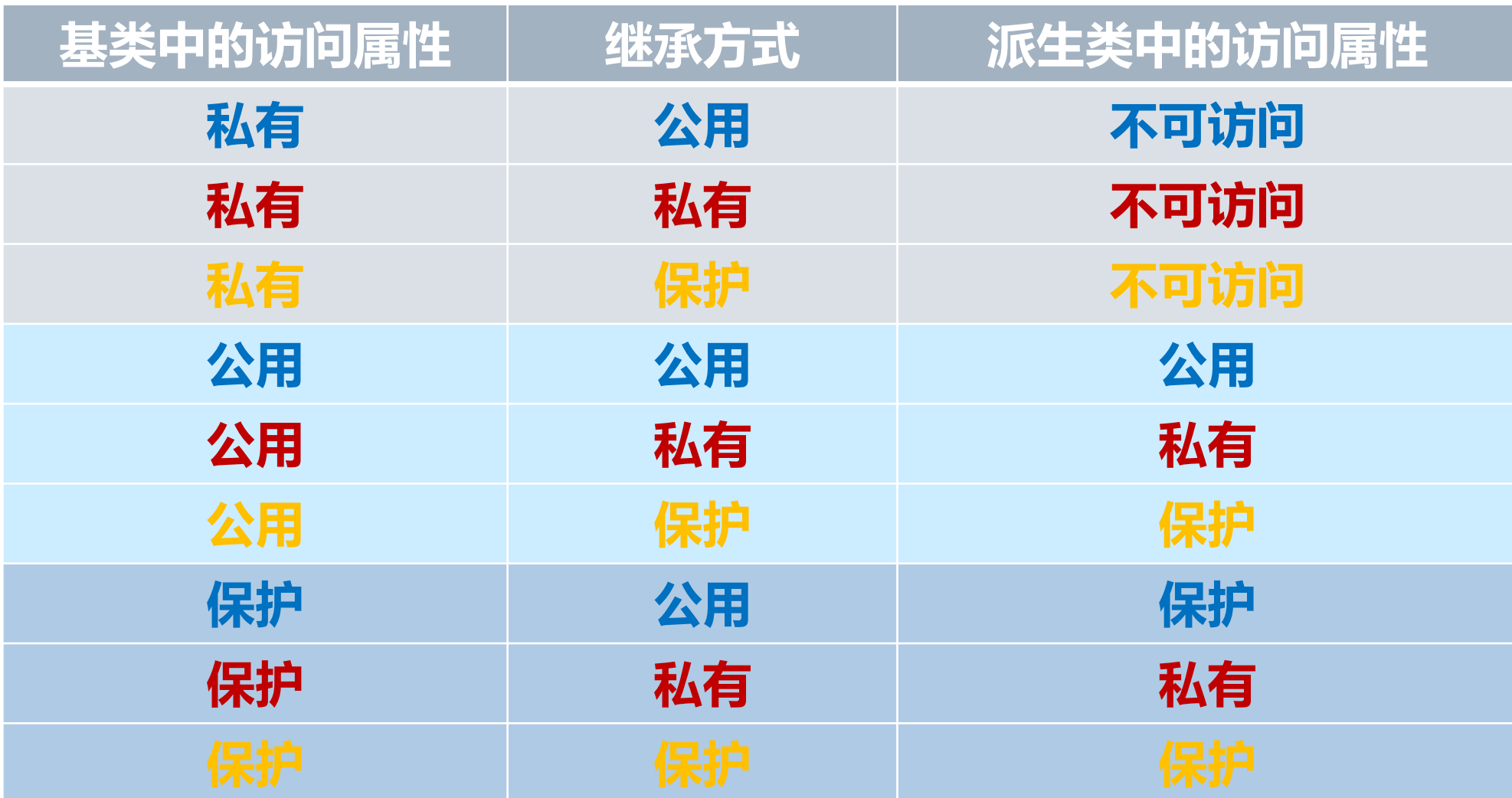

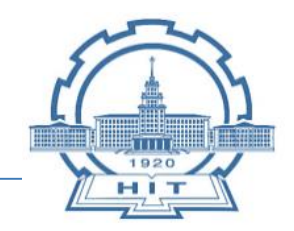

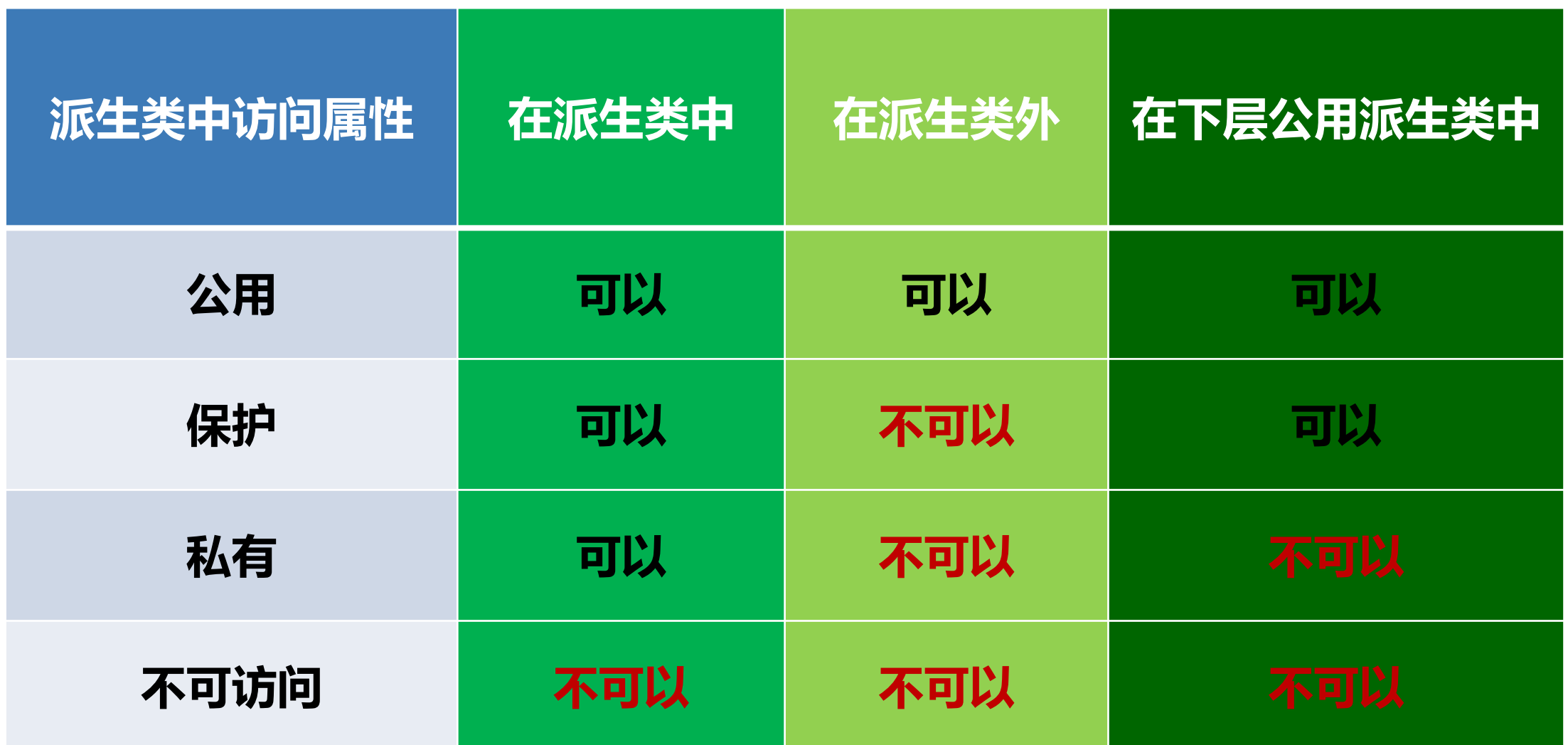

};

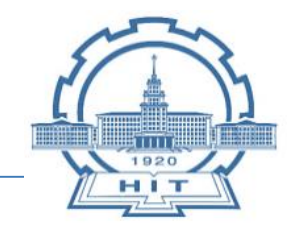

# 公用继承(public inheritance)

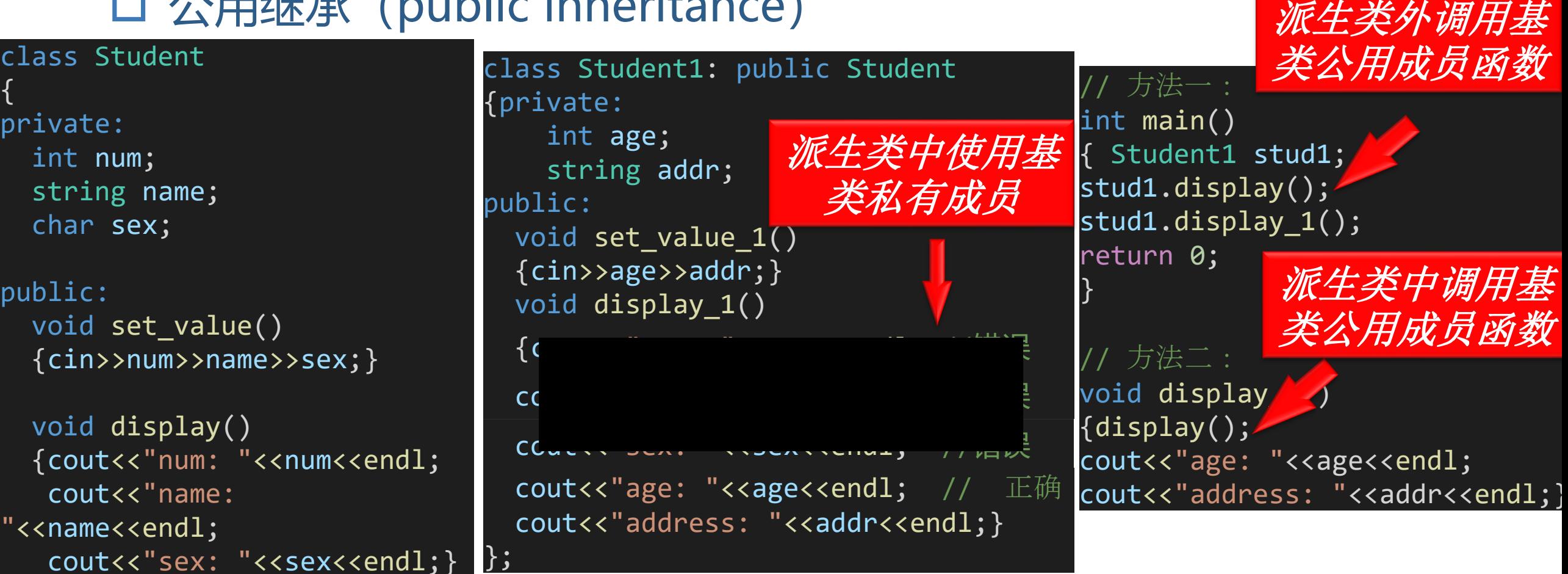

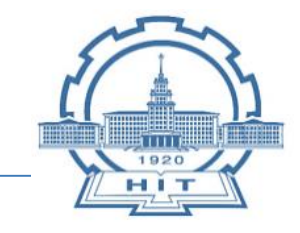

#### 私有继承(private inheritance) class Student1: private Student {private: int age; string addr; public: void display\_1() { display(); cout<<"age: "<<age<<endl; cout<<"address: "<<addr<<endl; } }; 私有派生类中使 用基类公用成员 私有继承

int main() Student1 stud1; stud1.display\_1(); return 0;}

①在main函数中调用派生类 的公有成员函数 stud1.display\_1 ②通过该函数调用基类的公 有成员函数display ③通过基类的公有成员函数 display访问基类的私有数 据成员。

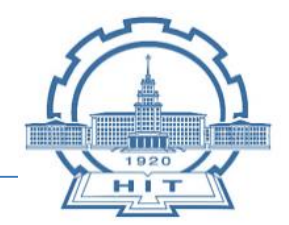

保护

### □ 受保护的继承 (protected inheritance) 口 如果基类只进行了一次派生, 则保护继承和私有继承的功能完全 相同,但**保护继承可以进一步派生,而私有继承则不可以,两者 具有实质性差别**

class Student {protected: int num; string name; char sex; public: void display( ); };

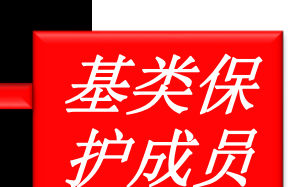

class Student1: protected Student {private: int age; string addr; public: void display1( ) {cout<<"num: "<<num<<endl; cout<<"name: "<<name<<endl; cout<<"sex: "<<sex<<endl; cout<<"age: "<<age<<endl; cout<<"address: "<<addr<<endl; } }; 保护派生类中使 用基类保护成员

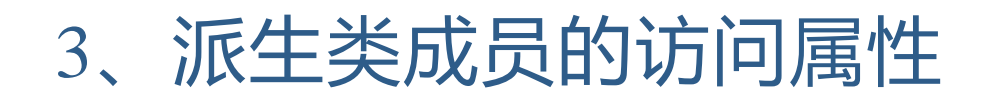

### 口 多级派生时的访问属性 类B是类A的直接派生类,类C 是类A 的间接派生类 类 A是类B的直接基类,是类C的间接基类

class A //基类 { private: int ka; public: int ia; protected: void fa(); int ja; };

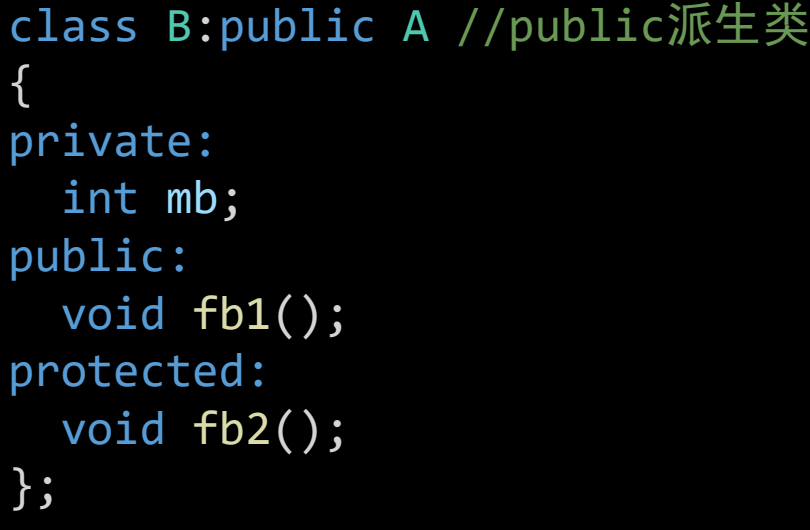

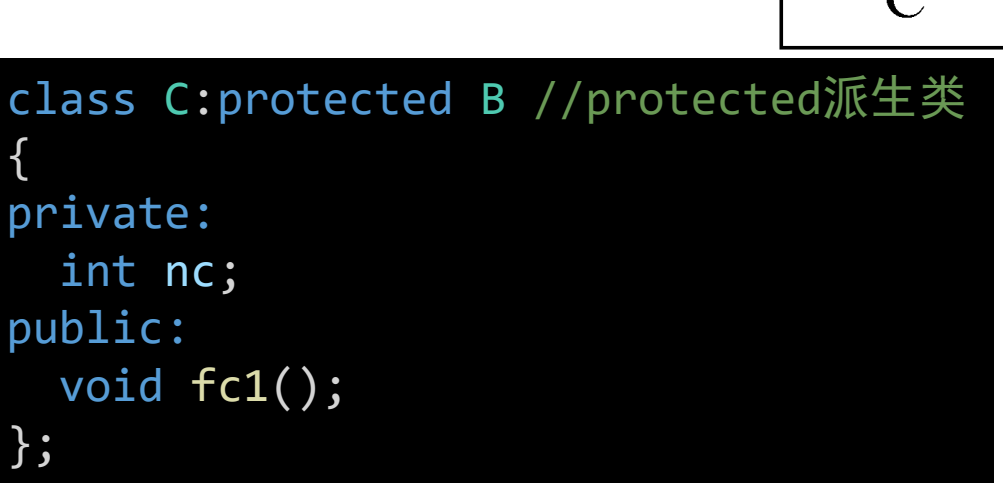

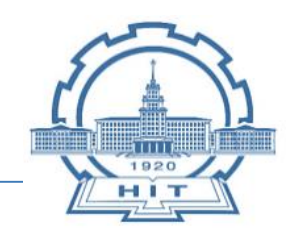

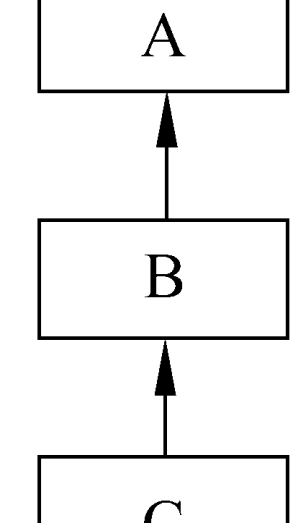

# 3、派生类成员的访问属性

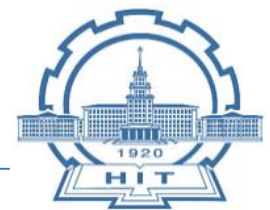

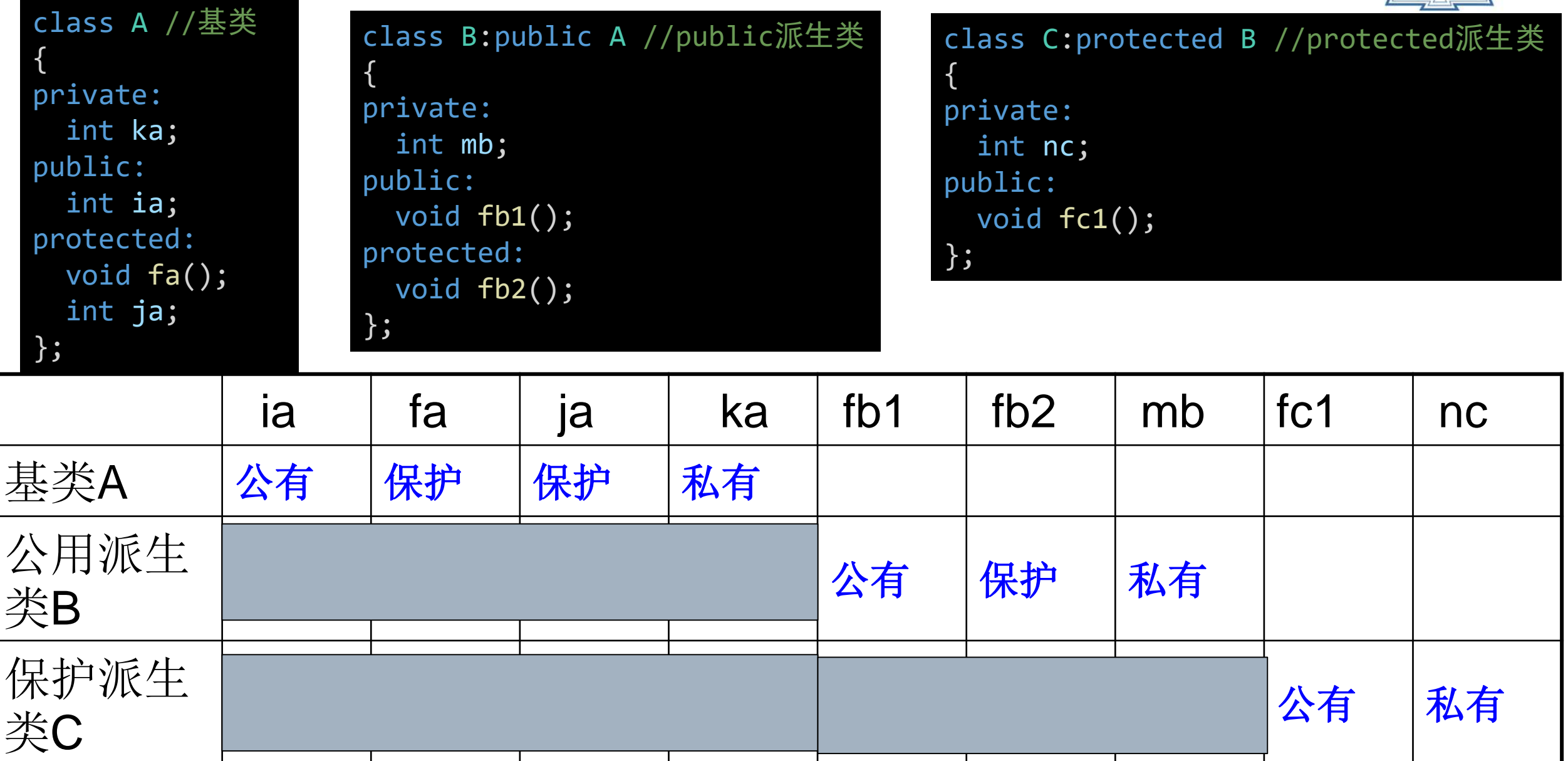

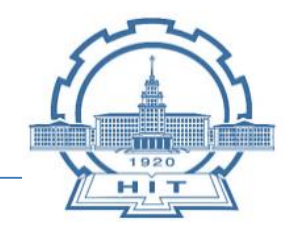

口 派生类构造函数: 不仅要考虑派生类所增加的数据成员的初始化 ,还应当考虑基类的数据成员初始化。

基本思路:在执行派生类的构造函数时,调用基类的构造函数。

□ 派生类的构造函数一般形式:

};

**派生类名::派生类名(基类所需的形参,本类成员所需的形参):基类名(基类参数表)** { 本类成员初始化赋值语句;

用派生类构造函数的形参做基类构造函数的实参。

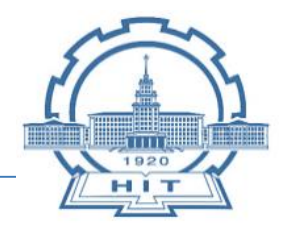

## 简单的派生类的构造函数

```
class Student //声明基类
{
public: //公用成员
 //基类构造函数
 Student(int n, string nam, char s)
  {
   num = n;name = nam;sex = s;}
 ~Student() {} //基类析构函数
protected: //保护成员
 int num;
  string name;
  char sex; 
};
```

```
class Student1:public Student //声明公用派生类
{
public:
 Student1(int n,string nam,char s,int a,char ad[]) : 
Student(n, nam, s) //派生类构造函数
  {
   age = a; // 只对派生类新增的数据成员初始化
   \overline{addr} = \overline{ad};
  }
 void show();
private: // 派生类的私有部分
 int age;
 string addr;
};
```
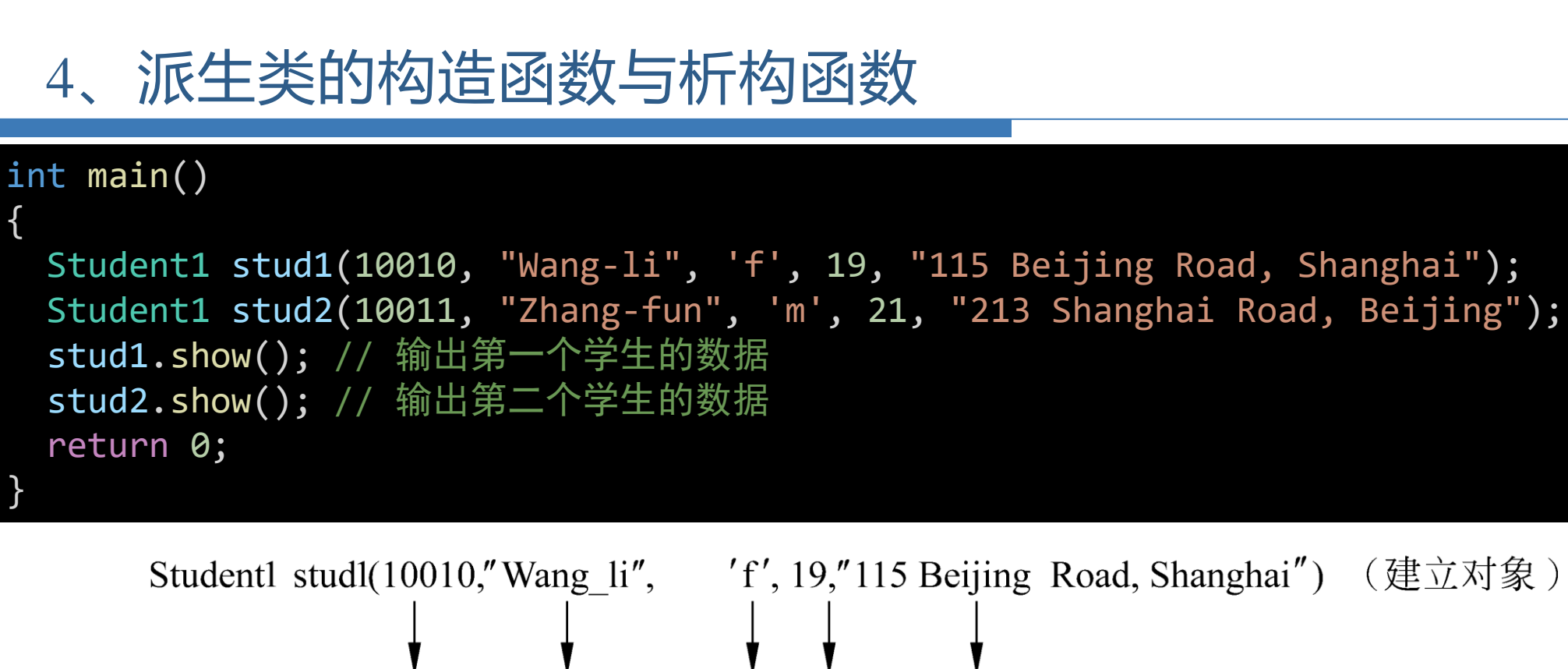

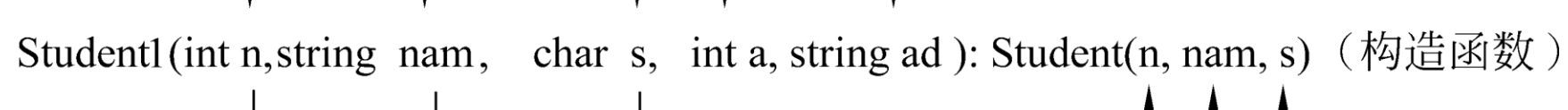

HIT

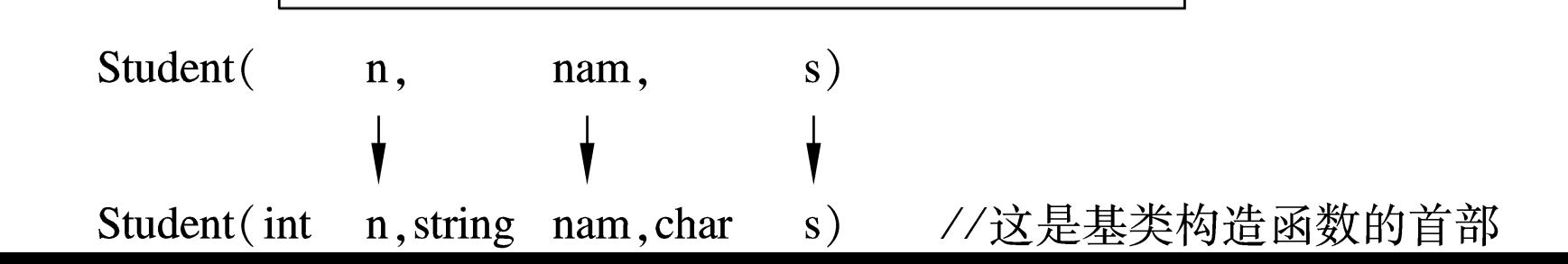

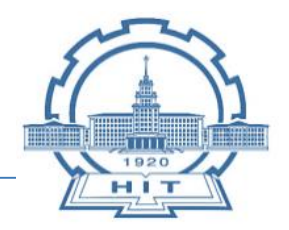

□ 在建立一个对象时,执行构造函数的顺序是:

①派生类构造函数;

②再执行派生类构造变数本身(即派生类构造函数的函数体)。

- □ 按上面的例子, 先初始化num, name, sex, 然后再初始化age 和addr。
- 释放派生类对象时,先执行派生类析构函数,再执行其基类的析 构函数。

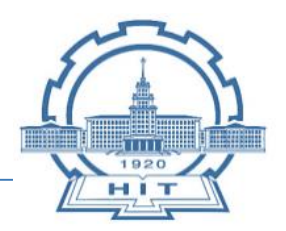

# 口 有子对象的派生类的构造函数

■ 类的**数据成员**除了是标准类型或系统提供的类型如string外, 还可以是类 **类型**,如声明一个类时包含类类型的数据成员:

Student s1 ;

Student 是已声明过的类名, s1是该类的对象。

- 类对象中的内嵌对象称为**子对象 (subobject), 即对象中的对象**
- 如, 除了可以在派生类student1中增加age、address成员外, 还可以增 加班长一项,而班长本身也是学生,他属于student类型,有学号和姓名 等基本数据, 班长这项就是派生类中的子对象。

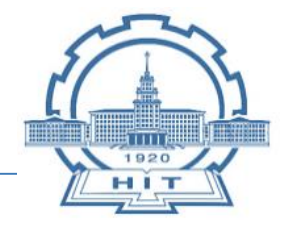

# 口 有子对象的派生类的构造函数

- 不能在声明派生类时对子对象初始化,系统在建立派生类对象时调用派生 类构造函数对子对象进行初始化。
- 派生类构造函数的任务包括:
- 1. 对基类数据成员初始化
- 2. 对子对象的数据成员初始化
- 3. 对派生类的数据成员初始化

#### 派生类构造函数一般形式:

#### **派生类名::派生类名 (总参数表):基类名(实参表 ), 子对象名(参数表) { 派生类新增成员的初始化语句; }**

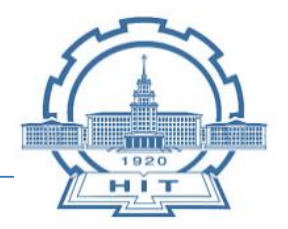

执行派生类构造函数的顺序是:

①调用基类构造函数,初始化基类数据成员

②调用子对象构造函数,初始化子对象数据成员

③执行派生类构造函数,初始化派生类数据成员

□ 编译系统在此根据参数名(而不是参数的顺序) 决定各参数表中 参数之间的传递关系。如有多个子对象,要逐个列出子对象及其

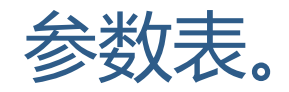

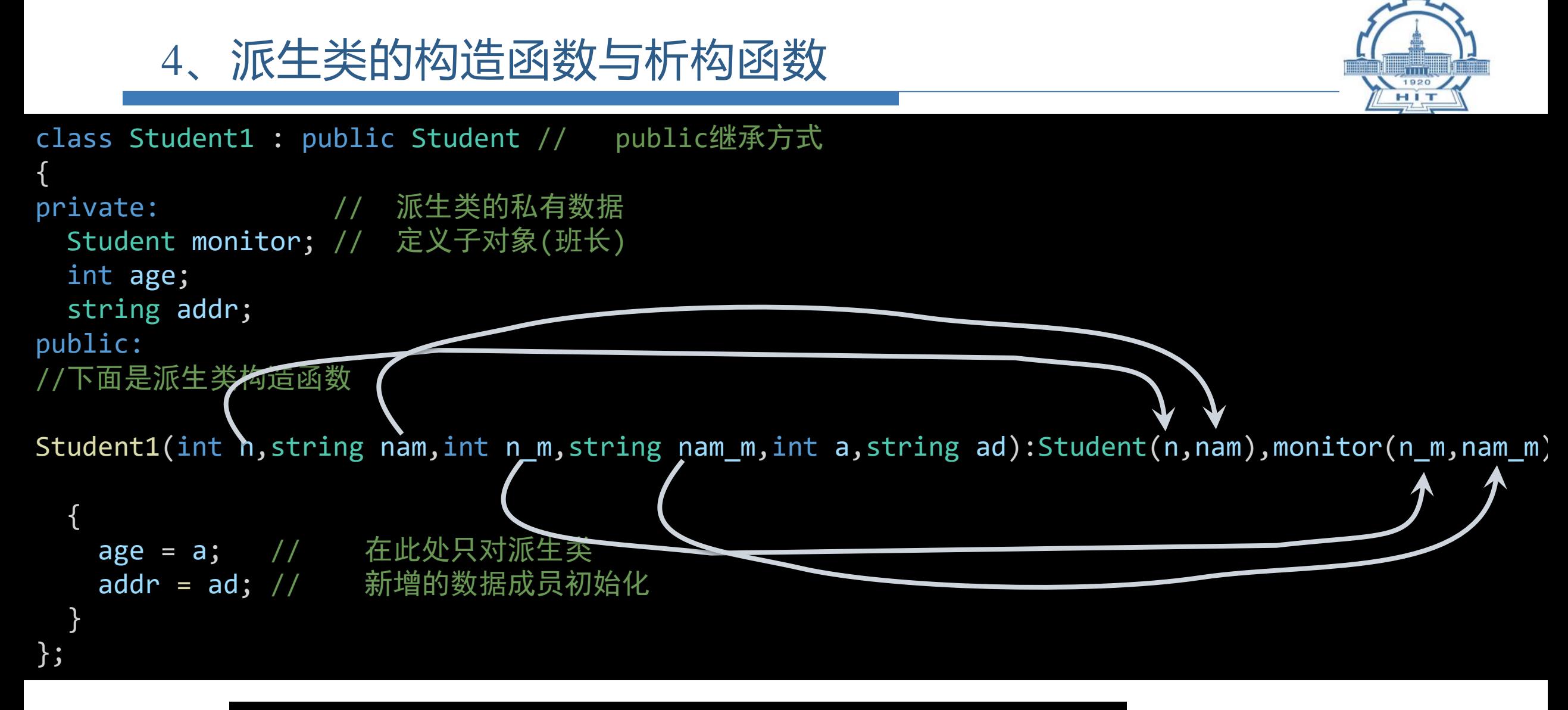

Student1 stud1(10010, "Lisa Wang", 10001, "Francis Zhang", 19, "115 Beijing Road, Shanghai");

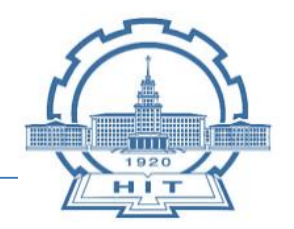

### 口 多层派生时的构造函数 口 一个类可以派生出一个派生类,派生类还可以继续派生, 形成派 生的层次结构。多层派生时怎样写派生类的构造函数?现有如图 所示的多层派生类:

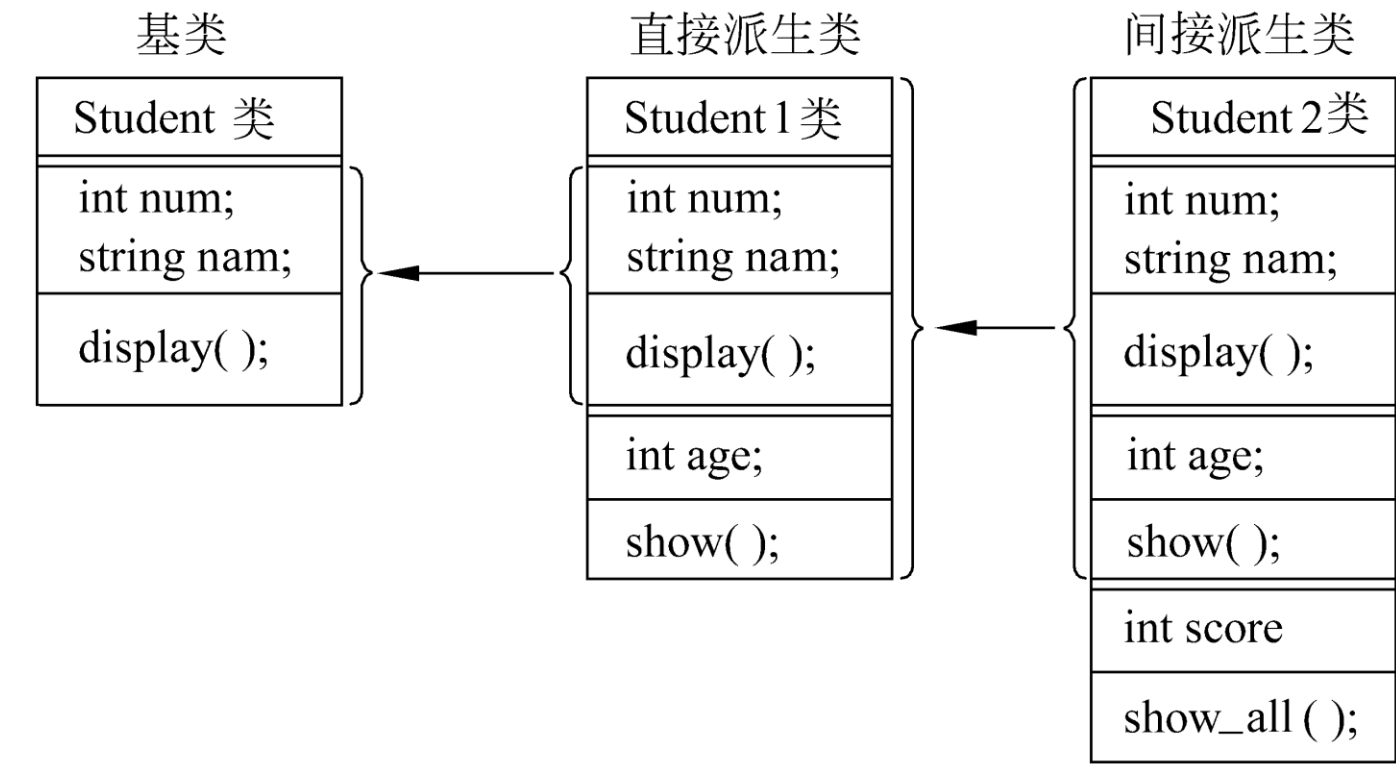

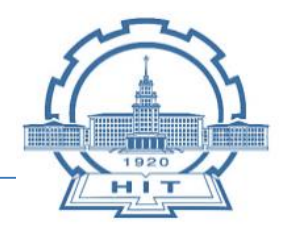

# 口 多层派生时的构造函数

可以按照前面派生类构造函数的规则逐层写出各个派生类的构造函 数。

# **基类的构造函数首部: Student(int n, string nam );**

**派生类Student1的构造函数首部: Student1(int n,string nam,int a):Student(n,nam);**

# **派生类Student2的构造函数首部: Student2(int n,string nam,int a,int s):Student1(n,nam,a);**

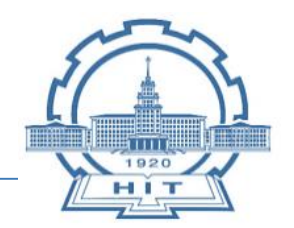

# 多层派生时的构造函数 口 派生类构造函数的规则: 只须调用其直接基类的构造函数即可, 不要列出每一层派生类的构造函数。 □ 在声明Student2类对象时, 调用Student2构造函数, 在执行 Student2构造函数时, 先调用Student1构造函数,

□ 在执行Student1构造函数时, 先调用基类Student构造函数。

# □ 初始化的顺序是:

①先初始化基类的数据成员num和name ②再初始化Student1的数据成员age ③最后初始化Student2的数据成员score

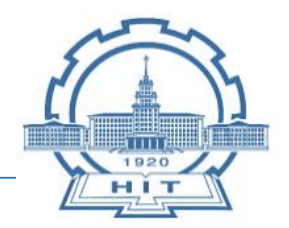

### □ 派生类构造函数的特殊形式

- (1) 当不需要对派生类新增成员进行初始化时, 派生类构造函数的函数体可 以为空。
- (2) 如果在基类里没有定义构造函数,或定义了没有参数的构造函数,在定 义派生类构造函数时可以不写基类构造函数。因为此时派生类构造函数 没有向基类构造函数传递参数的任务。在调用派生类构造函数时,系统 地自动首先调用基类的默认构造函数。
- (3) 如果在基类和子对象的类中都没有定义带参数的构造函数, 也不需要对 派生类自己的数据成员进行初始化,可以不定义派生类构造函数。
- (4) 如果在基类或子对象的类声明里定义了带参数的构造函数, 就必须定义 派生类构造函数,并在派生类构造函数中写出基类或子对象类的构造函 数及其参数表。
- (5) 如果在基类构造函数重载, 在定义派生类构造函数时, 既可以包含基类 构造函数及其参数,也可以不包含基类构造函数。

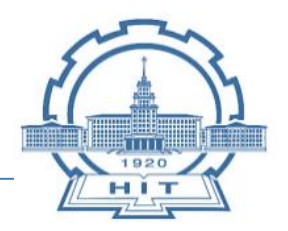

# 派生类的析构函数

- 1. 调用顺序与构造函数正好相反
- 2. 首先执行派生类自己的析构函数,清理派生类新增加的成员
- 3. 然后调用子对象类的析构函数清理子对象
- 4. 最后调用基类析构函数清理基类的成员

5、多重继承

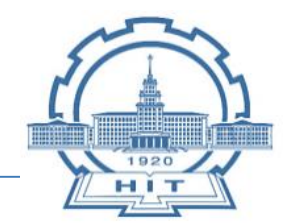

### □ 多重继承的定义和声明

- 口 一个派生类同时继承多个基类, 这种行为称为多重继承( multiple inheritance)
- 假定已声明了类A,类B和类C,由它们派生出新类D,声明的形 式可以是:
	- class D: public A, private B, protected C
	- { D类新增的成员声明 }
- D以不同继承方式分别继承ABC,需确定各基类成员的访问权限

5、多重继承

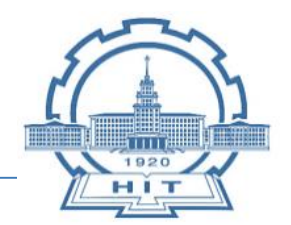

### 多重继承派生类的构造函数 多重继承派生类的构造函数在初始化表中包括多个基类构造 函数,假定派生类有三个基类,它的构造函数形式是:

# **派生类构造函数名(总参数表)**:**基类1构造函数(参数表), 基类2构造函数(参数表), 基类3构造函数(参数表) { 派生类新增成员初始化语句 }**

口 各基类的排列顺序不分先后, 系统调用基类构造函数的顺序就是 声明派生类时基类的出现顺序

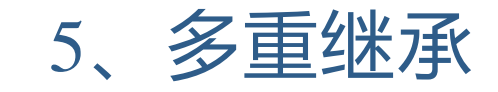

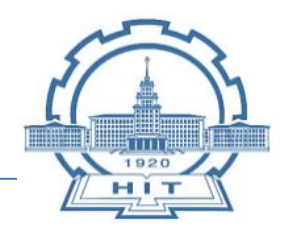

#### □ 多重继承派生类的构造函数

```
class Graduate : public Teacher, public Student
{
private:
 float wage; // 工资
public:
 Graduate(string nam, int a, char s, string t, float sco, float w) 
  :Teacher(nam, a, t), Student(nam, s, sco), wage(w) \{\}void show() // 输出人员的有关数据
  {
   cout << "name:" << name << endl;
   cout << "age:" << age << endl;
   cout << "sex:" << sex << endl;
   cout << "score:" << score << endl;
   cout << "title:" << title << endl;
   cout << "wages:" << wage << endl;
  }
};
                                                      int main()
                                                      {
                                                        Graduate grad1("Lisa Wang", 24, 'F', 
                                                      "Assistant", 89.5, 1234.5);
                                                        grad1.show();
                                                        return 0;
                                                      }
                                                               多重继承
                                                                         构造函数
```
5、多重继承

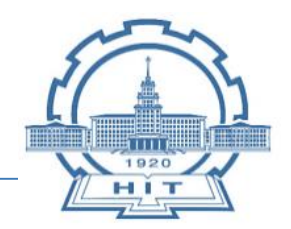

//解决方法一:

c1.A::f();

 $c1.B::f()$ ;

同名覆盖

//解决方法二:

# 口 多重继承引起的二义性问题 □ 同名隐藏规则: 当派生类与基类中有相同成员时, 若未强行指名 则通过派生类对象使用的是派生类中的同名成员 口 如要通过派生类对象访问基类中被覆盖的同名成员, 应使用基类

名限定。

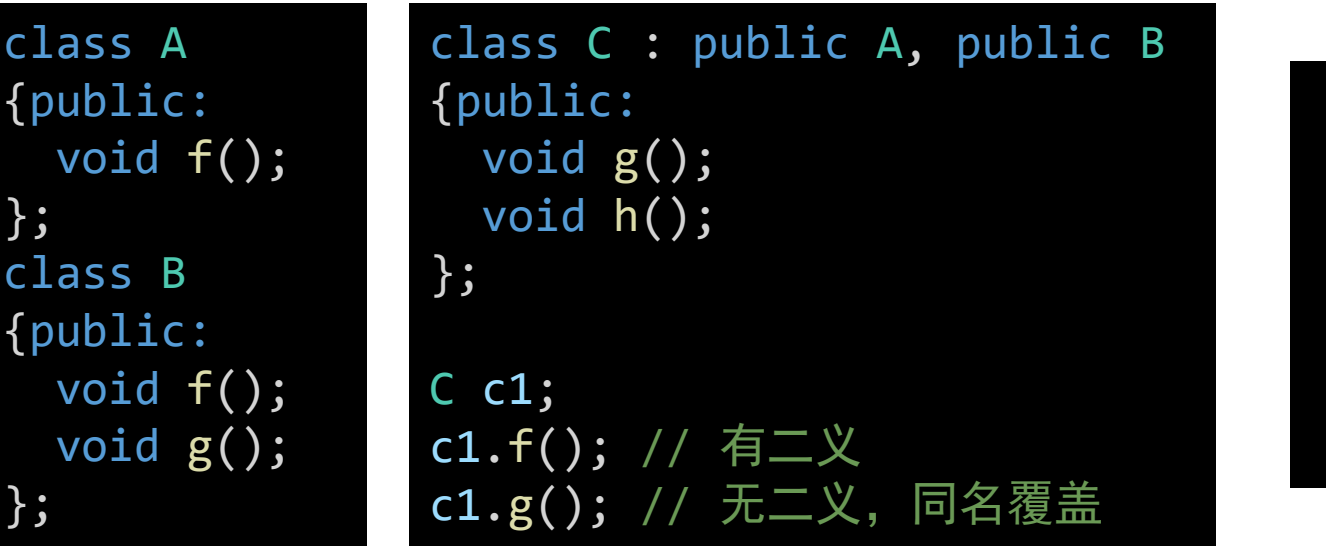

5、多重继承

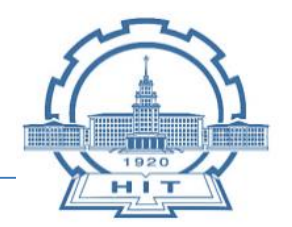

# 多重继承引起的二义性问题 (1)两个基类有同名成员

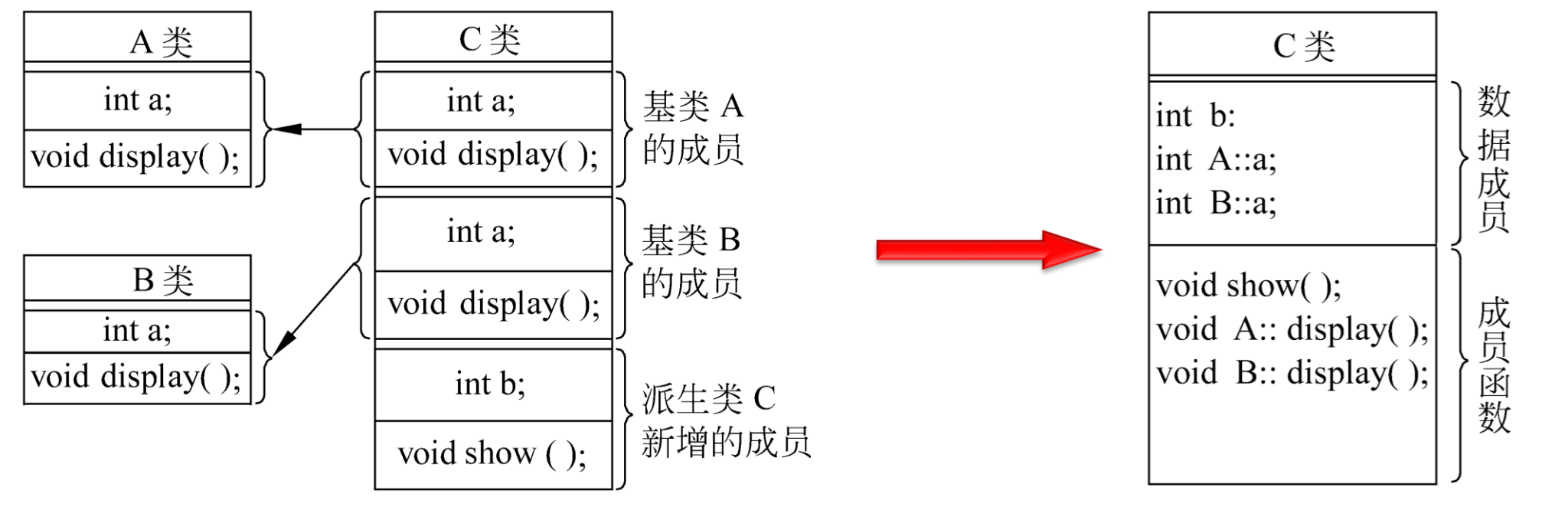

 (2)两个基类和派生类都有同名成员 (3) 两个基类由一个共同基类派生

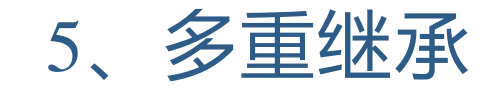

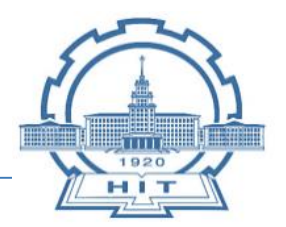

#### 多重继承引起的二义性问题 (1)两个基类有同名成员 (2)两个基类和派生类都有同名成员 C类

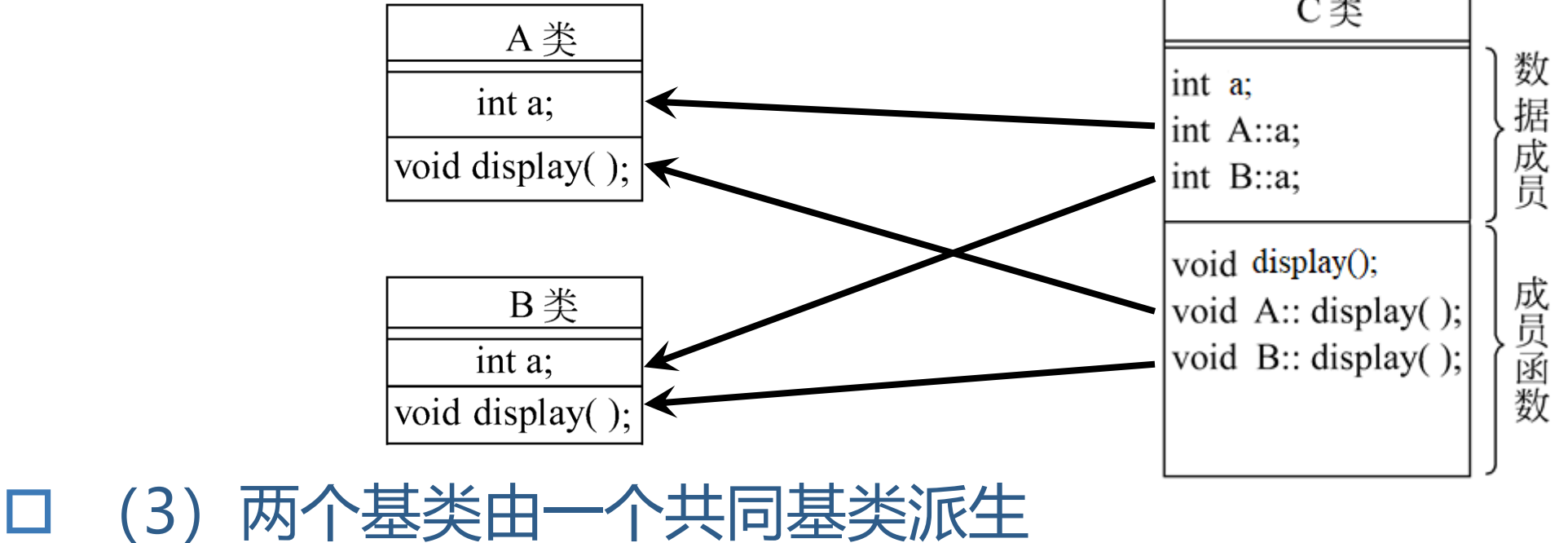

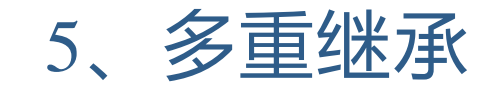

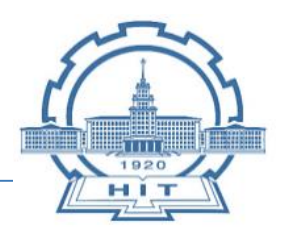

### 多重继承引起的二义性问题 (1)两个基类有同名成员 (2)两个基类和派生类都有同名成员 (3)两个基类由一个共同基类派生

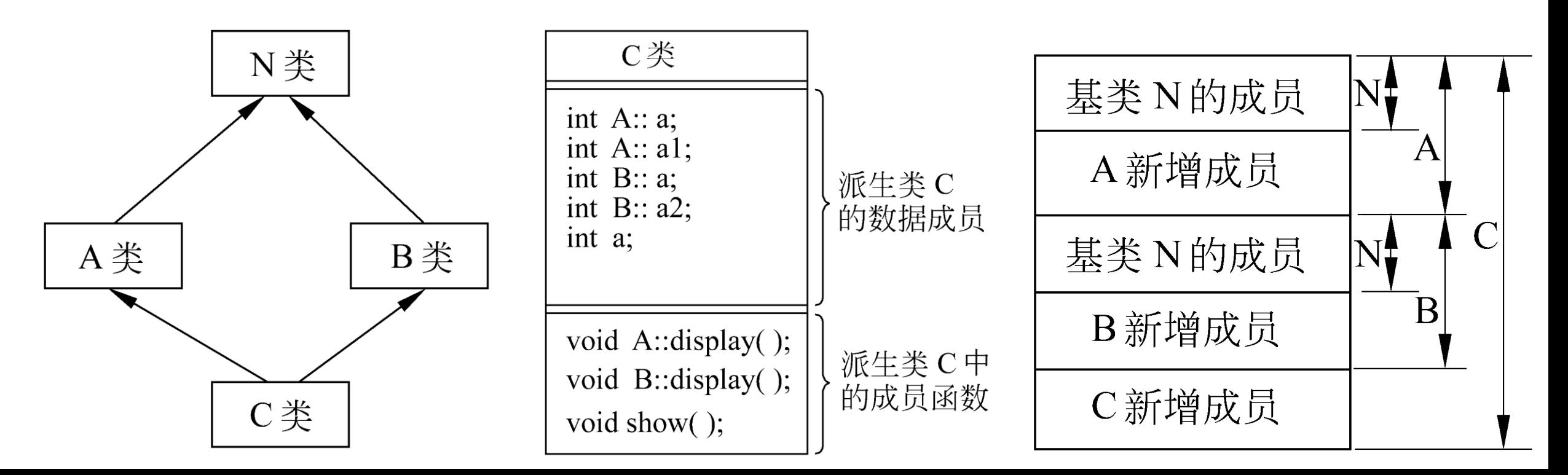

5、多重继承

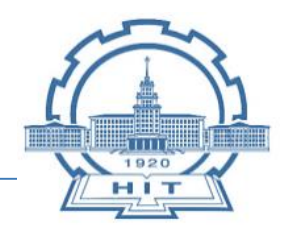

### 口 多重继承引起的二义性问题

- 口 在多重继承时,基类与派生类之间,或基类之间出现同名成员时 ,将出现访问时的二义性(不确定性)——采用虚函数或**同名**隐 藏规则来解决。
- 口 当派生类从多个基类派生, 而这些基类又从同一个基类派生, 则 在访问此共同基类中的成员时,将产生二义性——采用虚基类来

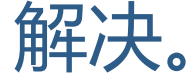

5、多重继承

注意

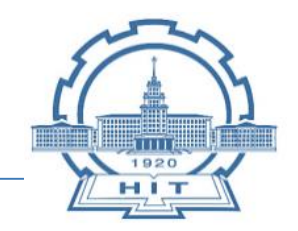

#### 在继承间接共同基类时减少数据冗余——**虚基类** 如果不希望在派生类中保留间接共同基类的多个同名成员,C++ 提供了虚基类的方法,使派生类在继承间接共同基类时**只保留一 份成员**。 □ 虚基类 ◼ 用于有共同基类的场合 ■ 声明 ● 以virtual修饰说明基类 ● class B1: virtual public B ■ 作用 主要用来解决多层继承时可能发生的对同一基类继承多次而产生的二义性问题 为最低层的派生类提供唯一的基类成员,而不重复产生多次拷贝

⚫ **在第一级继承时就要将共同基类设计为虚基类**

5、多重继承

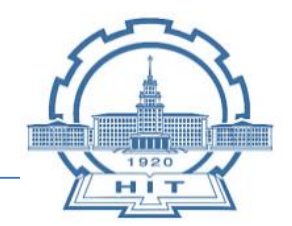

在继承间接共同基类时减少数据冗余 声明虚基类的格式: **class 派生类名:virtual 继承方式 基类名** 当基类通过多条派生路径被一个派生类继承时,派生类只继承该基<br>类一次 类一次。 现将A类声明为虚基类: class A {… … }; class B: **virtual** public A {… … }; class C: **virtual** public A {… … }; 虚基类是在声明派生类时,指定继承方式时声明的。因为一个基类 可以作为一个派生类的虚基类同时也可以作为另一个派生类的非虚 基类。

5、多重继承

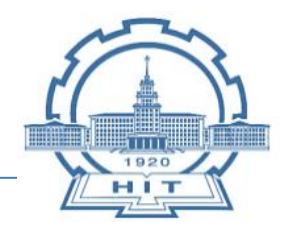

#### 在继承间接共同基类时减少数据冗余——**虚基类**

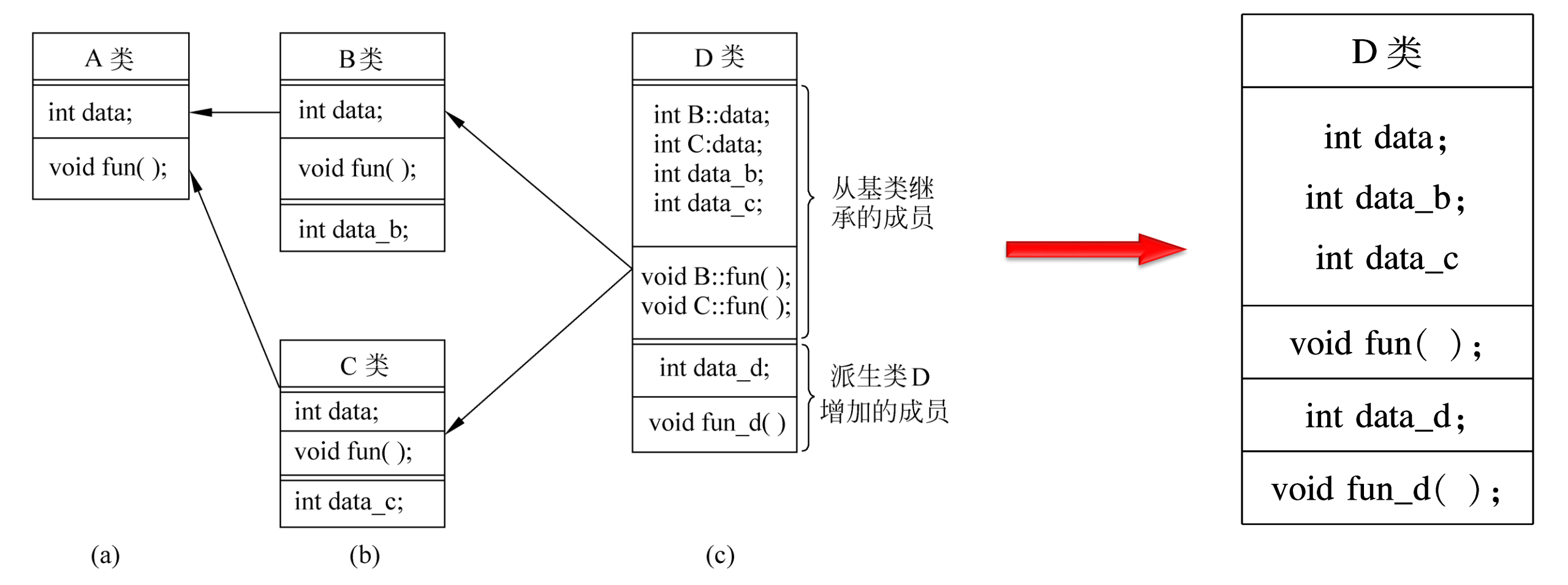

5、多重继承

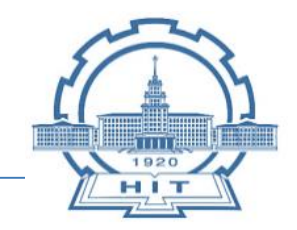

- 在继承间接共同基类时减少数据冗余——**虚基类**
- □ 如果在虚基类中定义了带参数的构造函数,而且没定义默认构造 函数,要求在它的所有派生类(直接和间接)中,通过**构造函数 的初始化表**对虚基类进行初始化。

class A

{ A (int k) { } … … }; class B: **virtual** public A {B (int n ):A(n){ }… … }; class C: **virtual** public A {C (int n ):A(n){ } … … }; class D: public B, public C {D (int n ):**A(n),**B(n),C(n) { } … … };

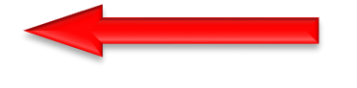

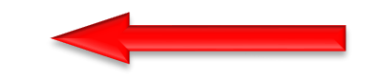

5、多重继承

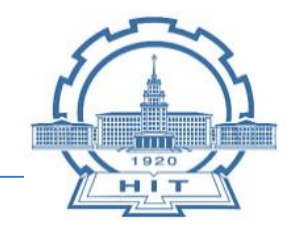

- 在继承间接共同基类时减少数据冗余——**虚基类**
- 口 最后的派生类不仅要负责对其直接基类初始化, 还要负责对虚基 类初始化。
- □ 只执行最后的派生类调用虚基类的构造函数, 忽略虚基类其他派 生类(如类B和类C)调用虚基类构造函数,保证对虚基类的数据成 员只作一次初始化。

class Graduate : public Teacher, public Student // 声明Teacher和Student类为公用继承的直接基类

```
public:
```
{

};

```
Graduate(char *nam, char s, int a, char *t, float sco, float w)// 构造函数
: Person(nam, s, a), Teacher(nam, s, a, t), Student(nam, s, a, sco), wage(w)
{}
```
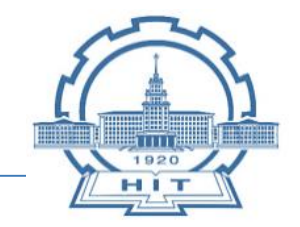

- 口 在3种继承方式中,只有公用派生类才是基类真正的子类型, 它 完整的继承了基类的功能。
- 基类与派生类对象之间有**赋值兼容关系**,具体表现为:
- (1)派生类对象可以**向基类对象赋值**
	- 不能用基类对象对子类对象赋值,不同子类对象之间也不能赋值
- (2)派生类对象可以替代基类对象**向基类对象的引用进行赋值 或初始化**
- □ (3) 如果函数的参数是基类对象或基类对象的引用, 相应的实 **参可以用子类对象**
- □ (4) 派生类对象的地址可以赋给指向**基类对象的指针变**量 指向基类对象的指针也可以用来指向派生类对象

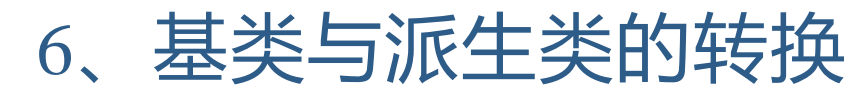

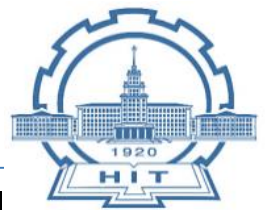

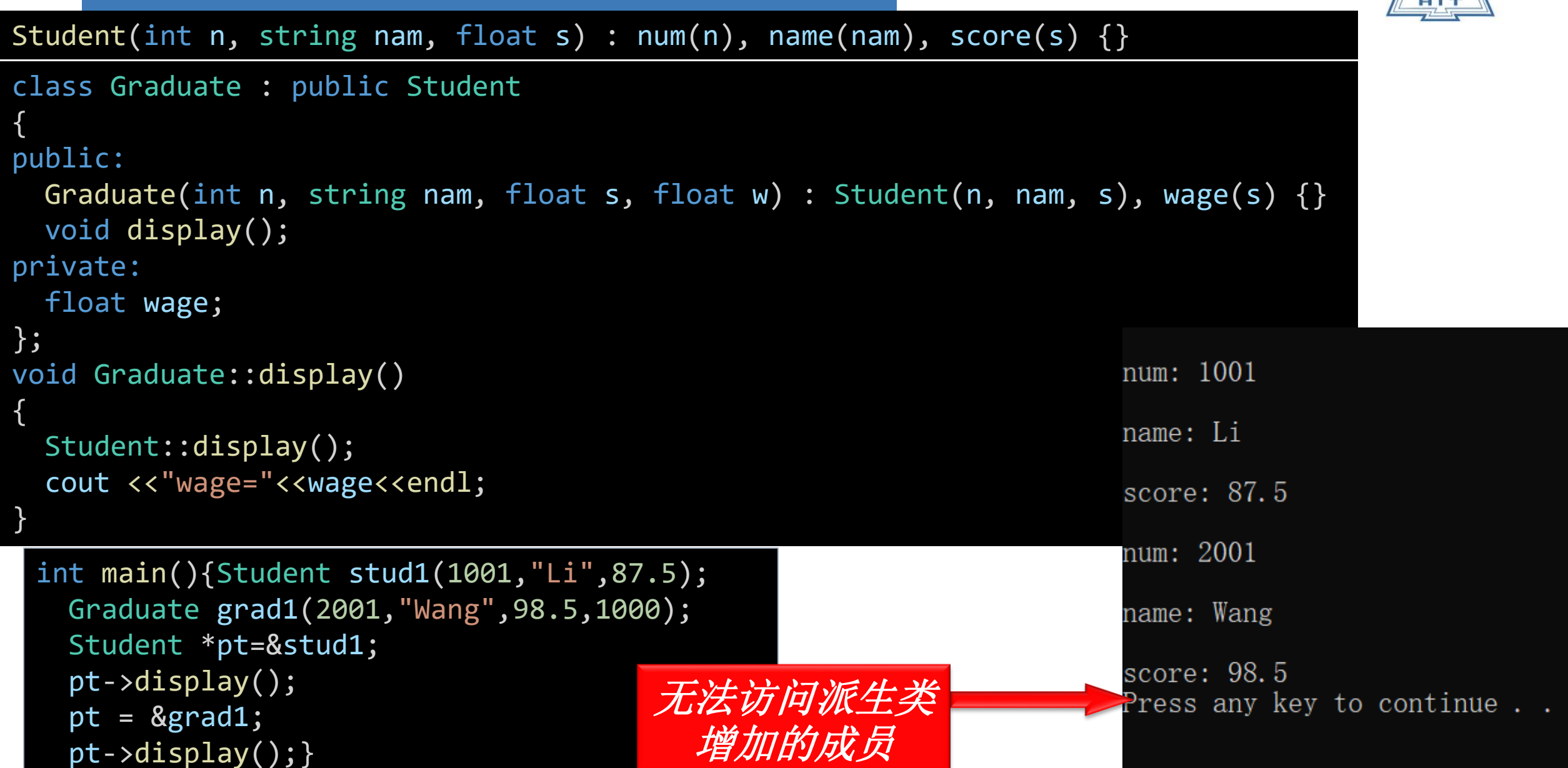

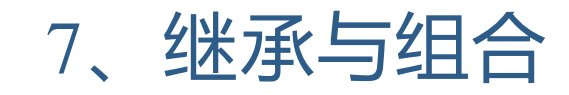

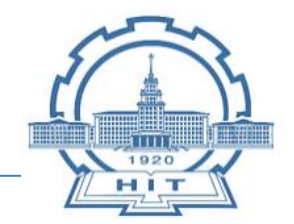

- 口 类的组合和继承都是软件重用的重要方式
- 类的组合(composition):一个类中以另一个类的对象作为数 据成员
- 继承:建立了派生类与基类的关系,是一种"**是**"的关系 继承是**纵向**的
	- 如: "白猫是猫", "黑人是人"
- 组合:建立了成员类与组合类(或称复合类)的关系,是"**有**" 的关系
- 组合是**横向**的
	- 如:教授有一个生日属性

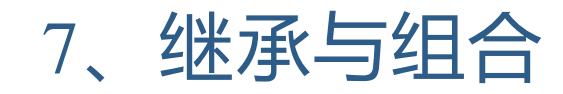

{

};

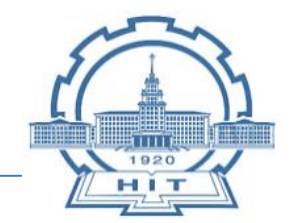

口 类的组合和继承都是软件重用的重要方式 组合:建立了成员类与组合类(或称复合类)的关系,是"**有**" 的关系 ■ 如:教授有一个生日属性 class Teacher //声明教师类 public: private: int num; string name; char sex; class Professor : public Teacher //声明教授类 { public: private: BirthDate birthday;//BirthDate类的对象作为数据成员 }; class BirthDate //声明生日类 { public: private: int year; int month; int day; };

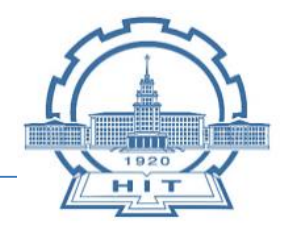

继承是C++和C的最重要的区别之一 软件重用缩短了开发周期,继承机制使得开发者可以使用类库 继承 **VS** 修改已有类的原因 (1)继承不改变基类本身,**不会影响其他程序**的使用 (2)使用类库时,无法获得基类的**源代码**,只有接口 (3)使用类库时,**基类已与其他组件有关联**,不允许修改 (4)使用类库时,**基类是抽象类**无独立功能 (5)面向对象程序设计,需要设计类的**层次结构**,是不断从抽 象到具体的过程

小结

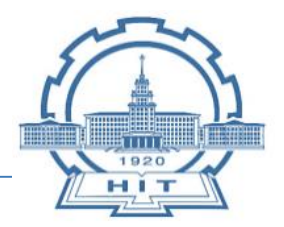

■ 继承与派生

- 派生类的声明范式
- 派生类的构成
- 派生类成员的访问属性
- 派生类的构造函数和析构函数

#### ■ 多重继承

■ 基类与派生类的转换

#### ■ 继承与组合

■ 继承在软件开发中的重要意义